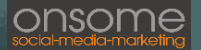

# **ONLINE-MARKETING**

## *CHECKLISTE: Erste Schritte*

### **Checkliste für die ersten Schritte im Online-Marketing**

Anhand dieser Checkliste können Sie überprüfen, ob die grundlegenden Schritte um mit Online-Marketing zu starten erfüllt sind. Sie gibt Ihnen einen Überblick, was gemacht werden sollte, wo Sie heute stehen und gibt zudem einige Tipps zur Umsetzung. Diese Checkliste ist kein Wundermittel aber ein praktisches Arbeitsmittel und eine wertvolle Unterstützung auf dem Weg, Ihr Unternehmen Online sichtbar zu machen.

Ich wünsche Ihnen viel Erfolg bei der Umsetzung!

*Benedikt L. Meyer*

Inhaber onsome (online-solutions-meyer)

#### **Allgemeines**

- ☐ **1.** Zielgruppe / Wunschkunde: Habe ich meine Zielgruppe also wen ich erreichen möchte genau definiert?
- ☐ **2.** Kenne ich die Probleme und Wünsche meiner Zielgruppe?
- ☐ **3.** Habe ich ausformuliert, welchen Nutzen ich bringe oder besser noch für welches Problem ich eine Lösung habe? "Sag den Leuten nicht, wie gut ihr die Güter macht, sagt ihnen wie gut eure Güter sie machen" *Leo Burnett*
- ☐ **4.** Wie hoch ist der Umsatz oder Gewinn, den Sie pro Kunde voraussichtlich erzielen werden? Dies ist wichtig um später eine geeignete Marketingstrategie zu wählen. Was darf ein Kontakt der

über eine Werbeanzeige generiert wurde kosten damit die Werbung rentabel ist?

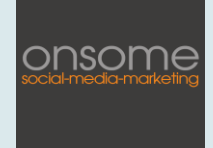

## **Webseite und Google**

- ☐ **5.** Hat mein Unternehmen eine moderne, ansprechende Webseite? Tipp: Achten Sie vorallem auch auf die korrekte Darstellung auf Smartphones und Tablets. Ein sogenanntes Responsive-Design ist heute essenziell.
- ☐ **6.** Findet man mein Unternehmen überhaupt im Netz?
	- ☐ a. Google-Suche nach Unternehmensnamen Tipp: ob Ihre Seite im Google Suchindex gelistet wird können sie ganz einfach überprüfen. Geben sie bei google site:ihredomain ein. (z.B. site:wikipedia.org) Wenn Ergebnisse angezeigt werden, ist die Website im Index enthalten.
	- ☐ b. Google-Suche nach wichtigen Keywords Tipp: Nach welchen Suchbegriffen gesucht wird, können Sie bei Google Trends herausfinden <https://trends.google.de/trends/?geo=DE>

Tipp2: Eine geniale Übersicht in welchem Zusammenhang nach einem Keyword gesucht wird, finden Sie unter:<https://answerthepublic.com/>

- ☐ **7.** Habe ich mich bei Google my Business angemeldet *Falls nein: unbeding anmelden: [https://www.google.com/intl/de\\_de/business/](https://www.google.com/intl/de_de/business/)*
- ☐ **8.** Ist ein Link auf meine Webseite auf meinen gesamten Schriftverkehr vorhanden? (Angebote, Rechnungen, Briefe, E-Mail-Signatur, Visitenkarten…)

#### **Social Media**

☐ **9.** Hat mein Unternehmen eine Facebook Fanpage? Falls nein – unbedingt eine anlegen.<https://www.facebook.com/pages/create.php> ☐ Falls ja: Habe ich eine Social-Media Strategie? □ a. Gibt es einen generellen Content-Plan, wann, wieviel und was dort geteilt bzw. geschrieben werden soll? ☐ b. Ist der gesamte Inhalt darauf ausgerichtet, eine Lösung für ein zentrales Problem zu liefern? ☐ c. Enthalten die Artikel interne und externe Links, die dem Leser helfen, relevante Zusatzinformation zu finden? □ **10.** Ist es in meiner Branche sinnvoll zusätzlich Instagram zu nutzen? Erreicht vorallem eine jüngere Zielgruppe. Bilder stehen im Vordergrund somit optimal für Friseure, Nagelstudios, Gartengestaltung, Fahrradladen, Dekoartikel, Fotografen etc. ☐ **11.**Arbeite ich im B2B (Business to Business) Bereich? ☐ Falls Ja: Nutze ich Social-Media Plattformen für Unternehmer wie Linkedin oder Xing? ☐ **12.**Sind Links auf meine Social-Media Auftritte auf meinen gesamten Schriftverkehr vorhanden?(Angebote, Rechnungen, Briefe, E-Mail-Signatur, Visitenkarten…)

#### **ONLINE-MARKETING** *CHECKLISTE: Erste Schritte*

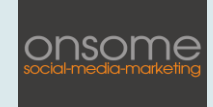

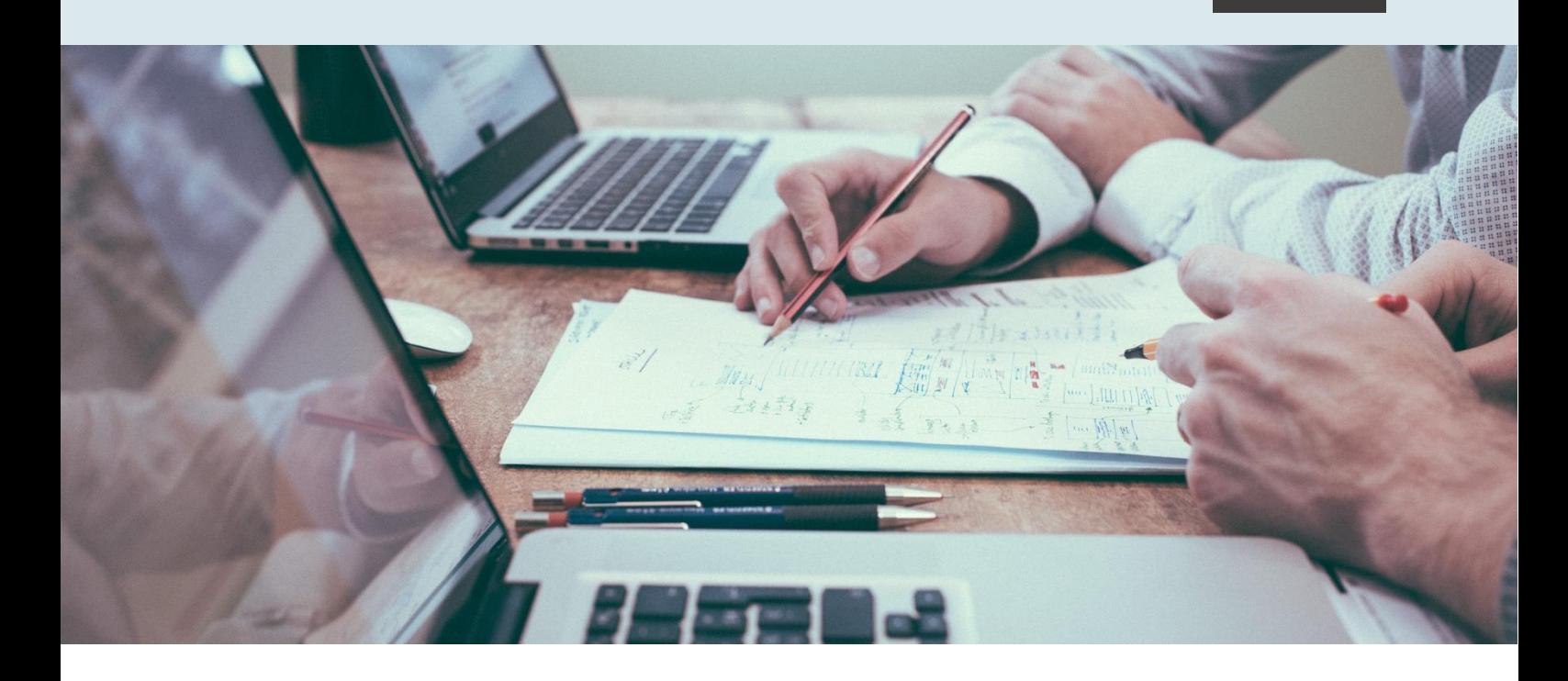

## **ARBEITEN SIE MIT UNS!**

Gibt es Punkte die Sie noch nicht abhaken konnten?

Möchten Sie erfahren, wie es weiter geht und welche Strategie speziell für Ihr Unternehmen optimal geeignet ist?

Möchten Sie endlich loslegen und online neue Kunden gewinnen?

#### **WIR STEHEN IHNEN GERNE MIT RAT UND TAT ZUR SEITE!**

Vereinbaren Sie ein kostenloses Erstgespräch wo wir auf Ihr Unternehmen eingehen und und herrausfinden ob und wie wir Sie beim Thema Online-Marketing unterstürten können.

Kontaktieren Sie uns telefonisch unter: 0151 / 2015 93 22 oder online: Web: [onsome.de/marketing/](https://onsome.de/marketing/) Facebook: [facebook.com/onsome.de/](https://www.facebook.com/onsome.de/) LinkedIn: [de.linkedin.com/in/benedikt-meyer-9b9952187](https://de.linkedin.com/in/benedikt-meyer-9b9952187)